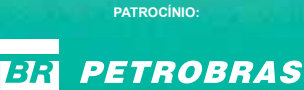

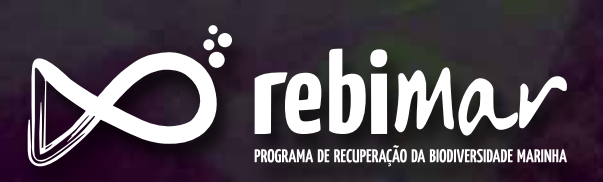

Exemplo de Estrutura Autônoma de Monitoramento de Recifes (ARMS), instalado em um bloco de recife artificial no litoral do Paraná, confeccionado para atrair invertebrados bênticos.

Foto: Robin Loose *Foto: Robin Loose*

### RafaelMetri

# Guia metodológico de levantamento não-destrutivo da fauna bêntica

1 a edição

Pontal do Paraná Associação MarBrasil 2018

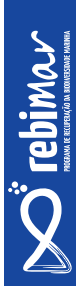

© 2018 by Associação MarBrasil

Direitos desta edição reservados à Associação MarBrasil www.marbrasil.org e-mail: marbrasil@marbrasil.org

Presidente: Ariel Scheffer da Silva Direção Executiva: Juliano José Dobis Carneiro Coordenação Programa REBIMAR: Robin Hilbert Loose

Organização: Rafael Metri

Diagramação: Marcos Vinicius Araujo Neves

Associação MarBrasil

AXXXx Guia metodológico de levantamento não-destrutivo da fauna bêntica/ Organização: Rafael Metri. - Pontal do Paraná, PR : Associação MarBrasil, 2018.

16 p. : il.

ISBN: XXX-XX-XXXXX-XX-X

 1. Educação Ambiental. 2. Ecossistema costeiro. 3. Paraná - Brasil I. Associação MarBrasil. II. Título.

CDU XXX.XX:XXX

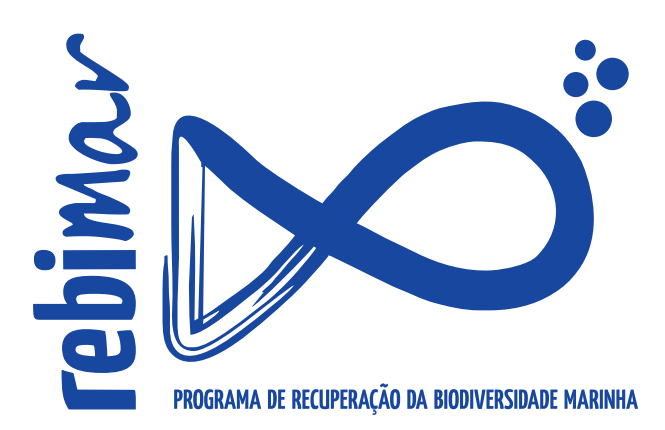

Autor: Rafael Metri

Diagramação: Vinicius Araujo

#### Fotografias: Janaína Bumbeer

Robin Loose

Equipe REBIMAR : Robin Hilbert Loose

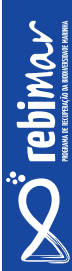

Foto: Robin Loose *Foto: Robin Loose*

**6**

Espécies bentônicas encontradas no Parque Nacional Marinho das Ilhas dos Currais.

## Biota bentônica

A biota bentônica de substratos consolidados – costões rochosos, recifes e outros substratos duros naturais e artificiais – é caracterizada pela dominância de organismos sésseis, fixos ao substrato, como algas, esponjas, ascídias, zoantídeos e hidrozoários. Muitos organismos vágeis ocupam também este habitat, mas uma boa descrição da biota deve considerar especialmente aqueles principais ocupadores dos espaços disponíveis.

Amostragens dessa biota no sublitoral são realizadas idealmente a partir de mergulho autônomo e podem ser destrutivas (raspagens e coletas de organismos) ou não destrutivas (fotografias e sensos in situ). A fotoamostragem possui grandes vantagens em relação a outros métodos pois permite a identificação e a quantificação dos principais organismos que recobrem o substrato, situação dificultada após raspagem e destruição da estrutura da comunidade; é ainda um método rápido, ao contrário dos sensos, e permite a obtenção de muitas réplicas em pouco tempo de submersão, além de possibilitar a reanálise dos dados.

A biota de áreas recifais é caracterizada pela elevada biodiversidade, difícil de ser acessada plenamente pela maioria das metodologias tradicionais (raspagens, fotos, sensos, armadilhas, etc.) especialmente devido aos diminutos organismos ou a chamada biota críptica, que acaba negligenciada e subestimada na maioria dos estudos. Um método de amostragem eficiente para o levantamento e monitoramento da biodiversidade críptica, da abundância e distribuição bêntica em recifes artificiais e naturais é o emprego dos ARMS (Autonomous Reef Monitoring Structure). Os ARMS são amostradores que imitam a complexidade estrutural de ambientes recifais, confeccionados para atrair invertebrados bentônicos servindo como substrato e habitat. Estas estruturas permanecem no fundo marinho por meses ou anos e são depois retiradas para estudo dos organismos presentes.

Neste guia, são detalhadas duas metodologias para monitoramento da fauna bentônica de ambientes recifais mencionadas acima: **fotoamostragem** e ARMS. Ambas metodologias serão aplicadas no REBI-MAR, o Programa de Recuperação da Biodiversidade Marinha, executado pela Associação MarBrasil, com o patrocínio da Petrobras, através do Programa Petrobras Socioambiental.

**7**

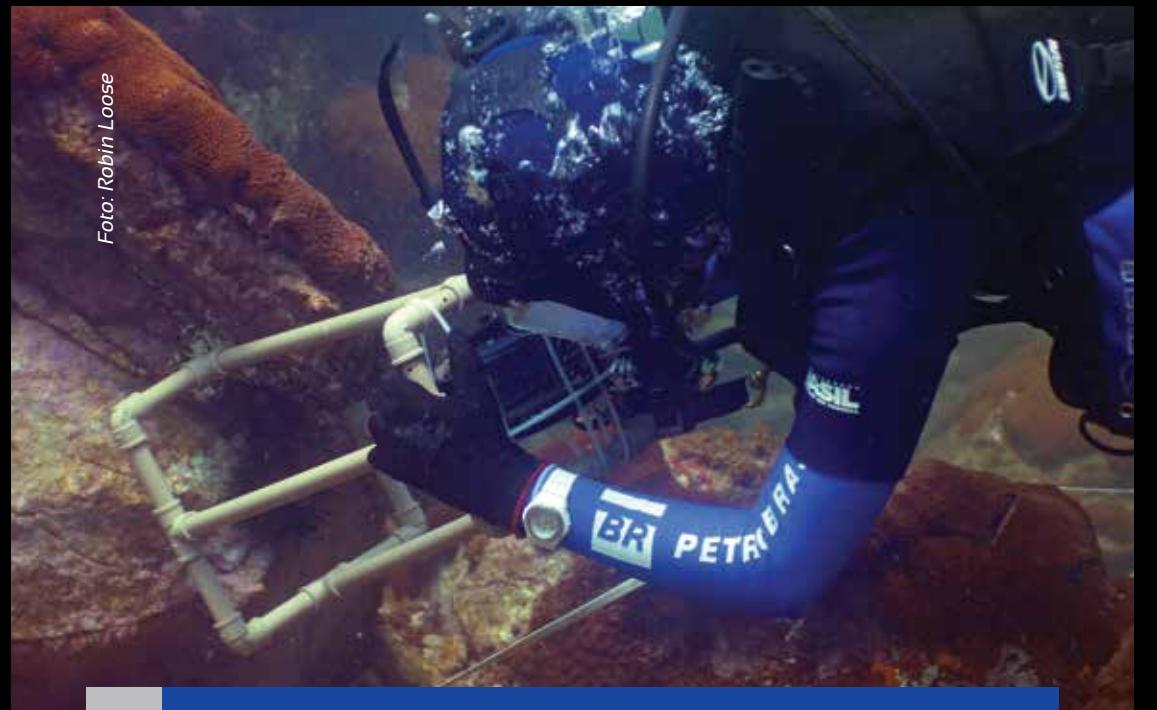

Mergulhadora do REBIMAR operando um sistema de fotoamostragem

### Fotoamostragem

Consiste em fotografar uma área definida de forma padronizada, para caracterização e monitoramento da biota incrustante a partir da posterior análise das imagens em laboratório. Normalmente a padronização das imagens é possível com a utilização de um frame (**quadrado amostrador em PVC**) onde é montada a câmera, para manter a distância focal e delimitar a área fotografada juntamente com uma escala.

O tamanho da área fotografada e a quantidade de fotos por local dependerá do objetivo do estudo, heterogeneidade da biota e dos substratos, o que pode ser definido em uma coleta piloto.

Para manter a aleatoriedade das réplicas e padronizar as amostragens, frequentemente as fotos são realizadas seguindo transecções sobre o fundo, com imagens tomadas em distâncias regulares.

#### **Antes da coleta:**

É importante que os mergulhadores tenham pleno conhecimento do local e das atividades de cada um durante o mergulho. Um mergulhador será o fotógrafo, o outro fará anotações e coletas pontuais. Um briefing das atividades antes do mergulho é sempre recomendável.

#### **Equipamentos necessários:**

- Máquina fotográfica com pilhas e cartão de memória checados, acoplada ao frame.
- Cabo com marcações de distâncias e bússola para demarcar transecções no fundo.
- Placa de anotações e lápis para registro das condições do mar e da biota: visibilidade, profundidade, temperatura, espécies de interesse, etc.
- Sacos, frascos e espátulas para eventuais coletas de organismos de interesse, ou para posterior confirmação da identificação, ou espécies com padrões morfológicos diferentes dos documentados regionalmente.

#### **Procedimentos de campo**

Definido o ponto inicial da transecção, após anotar os dados do local, um mergulhador estica o cabo com auxílio da bússola se for necessário. Em seguida o outro mergulhador inicia a captura das imagens posicionando verticalmente o frame e disparando a câmera o mais imóvel possível. Sempre vale a pena obter duas imagens de cada ponto, garantindo que ao menos uma delas tenha boa qualidade para as

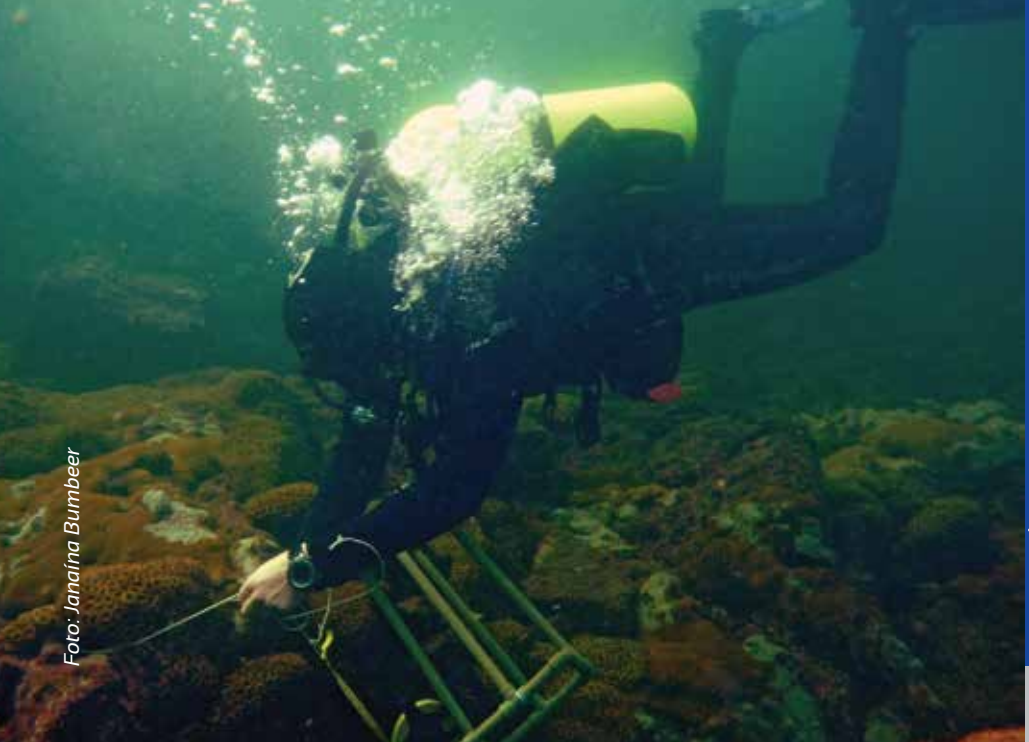

**10**

análises (apenas uma imagem deve ser analisada por ponto). É preciso ainda anotar a numeração inicial e final das fotos tiradas em cada transecção.

Fotos adicionais de organismos de interesse e de visão mais geral do local de coleta também auxiliam na descrição posterior e na identificação de espécies.

#### **Em laboratório**

Todas as imagens devem ser arquivadas no computador e aquelas selecionadas para análise devem ser codificadas e salvas em pasta separada com dados de data, local, número da transecção e número da foto.

Estas imagens podem passar por edições em softwares específicos para ajuste de cores e contraste, o que facilita as identificações e análises posteriores.

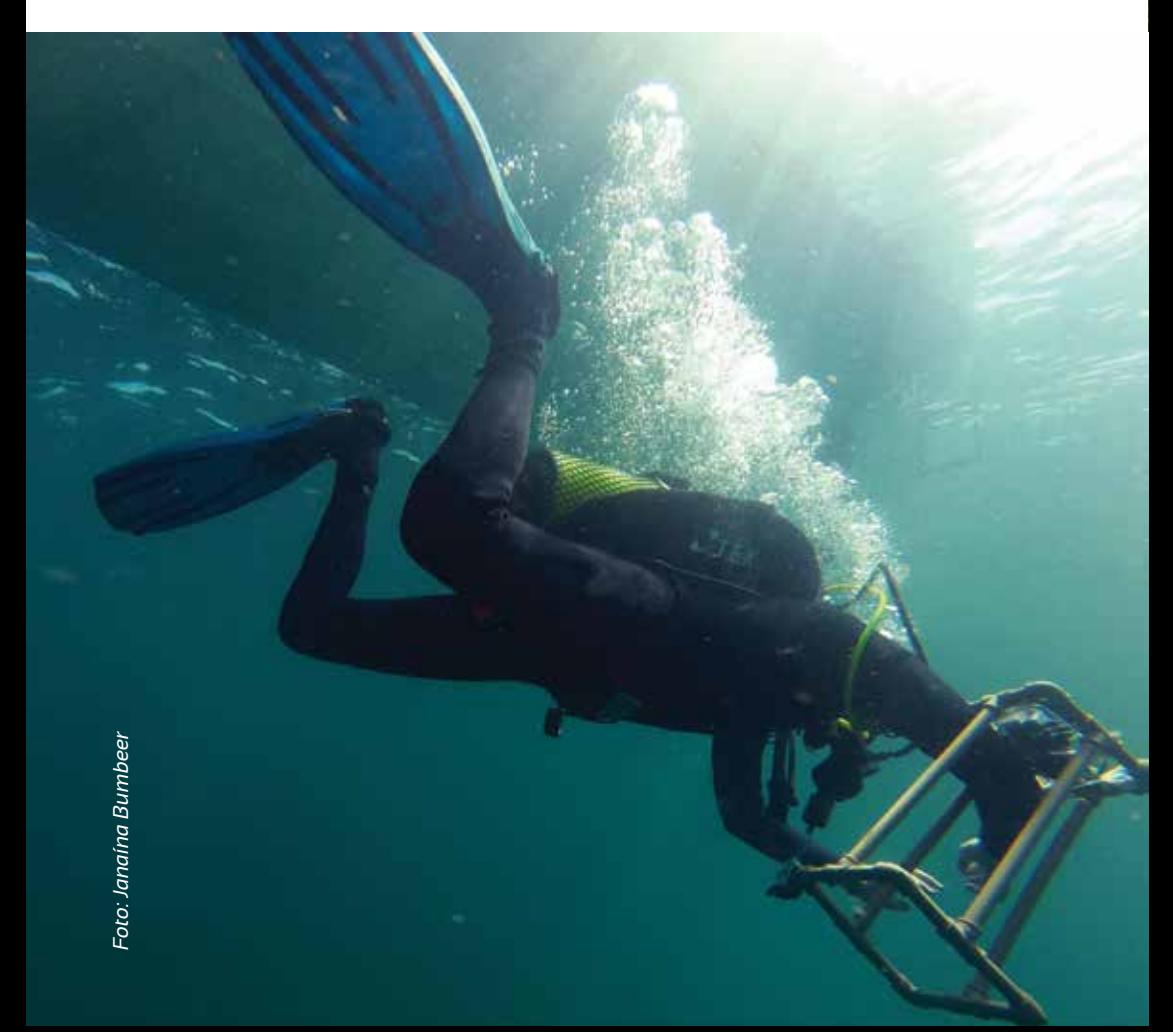

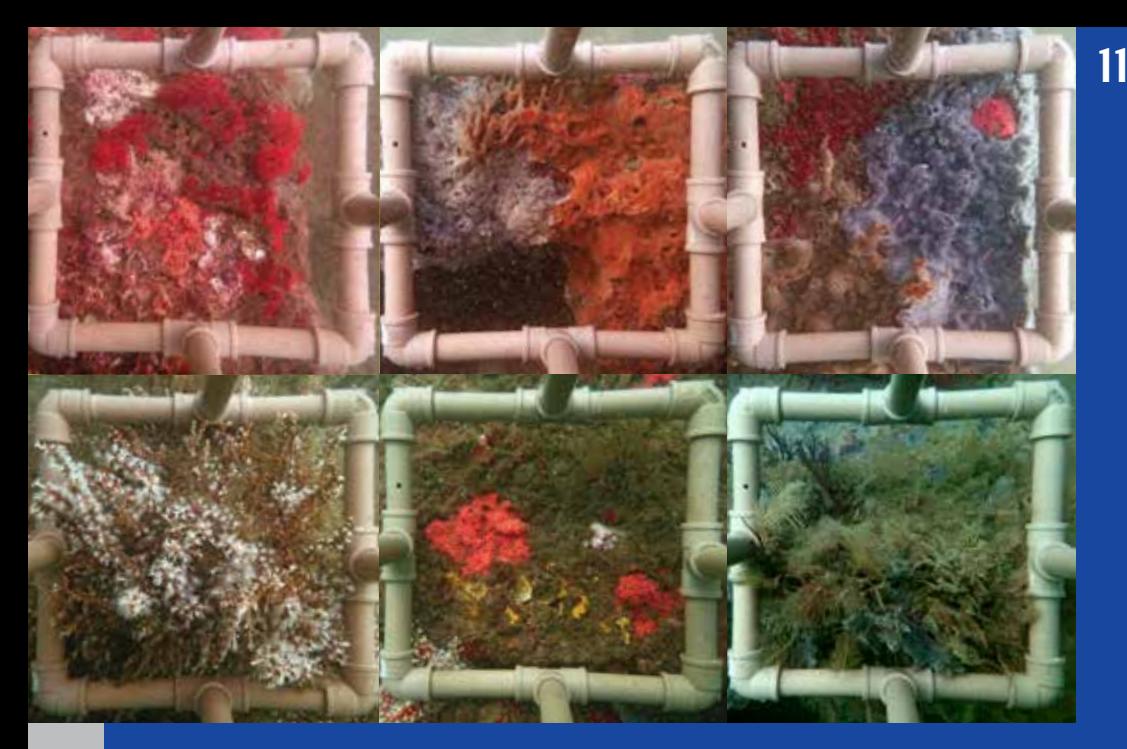

Fotoamostragens captadas pela equipe do Programa REBIMAR

#### **Análise**

A marcação e contagem de pontos sobre as imagens é uma metodologia comum para estimativas de composição e abundância para comunidades marinhas bentônicas. Atualmente existem vários softwares que sobrepõem pontos sobre as imagens em análise, facilitando as estimativas na tela do computador. Um destes é o software livre Coral Point Count with Excel extensions (CPCe), cuja operação básica é descrita a seguir.

Após abrir o arquivo com a imagem subaquática a ser analisada, o primeiro passo é definir a borda da área útil em análise. Em seguida devem ser sobrepostos os pontos. Para cada ponto, identificar a espécie ou tipo de substrato exatamente abaixo. Finalmente, salvar o arquivo. O programa salva a imagem com os pontos e uma tabela (na extensão \*.xls) com as informações que podem ser analisadas estatisticamente em qualquer outro software. A próxima imagem já pode ser analisada. O CPCe pode analisar imagens separadamente ou pode agrupar os dados de um conjunto de imagens na mesma tabela (todas as imagens de uma transecção por exemplo). É preciso também criar uma um arquivo com códigos das espécies, o que facilita o trabalho de análise de cada imagem. Rocha, areia, sombras ou qualquer outro objeto fotografado devem ser codificados como se fossem espécies, assim podem ser quantificados também.

Para definir a borda basta usar a ferramenta de seleção de retângulo, clicando e arrastando a seta sobre a imagem.

Para sobrepor pontos na imagem dentro da área da borda especificada, o pesquisador deve definir o número de pontos e a forma de sobreposição: aleatória simples, aleatória estratificada ou com distribuição uniforme. Os pontos sobrepostos aparecem numerados sequencialmente sobre a imagem. Uma tabela também é mostrada com o número de cada ponto e espaços para preencher com as espécies identificadas. Abaixo da imagem é mostrada a caixa de códigos das espécies.

Ao identificar a espécie sob um ponto, basta selecionar o ponto e o código da espécie na caixa de códigos, automaticamente a tabela vai sendo preenchida com as espécies identificadas.

Após o processamento das imagens de cada transecção, a partir do arquivo de extensão \*.cpc salvo é possível gerar os arquivos em \*.xls combinando transeções/locais/datas. Estes dados apresentam os cálculos de frequência de pontos, porcentagens, índices de diversidade e podem ser utilizados para os cálculos estatísticos comuns na ecologia de comunidades bentônicas.

O programa ainda permite o cálculo de tamanho e área dos organismos na imagem a partir da calibração com objeto de tamanho conhecido (escala), que pode ser a própria estrutura do frame fotografado.

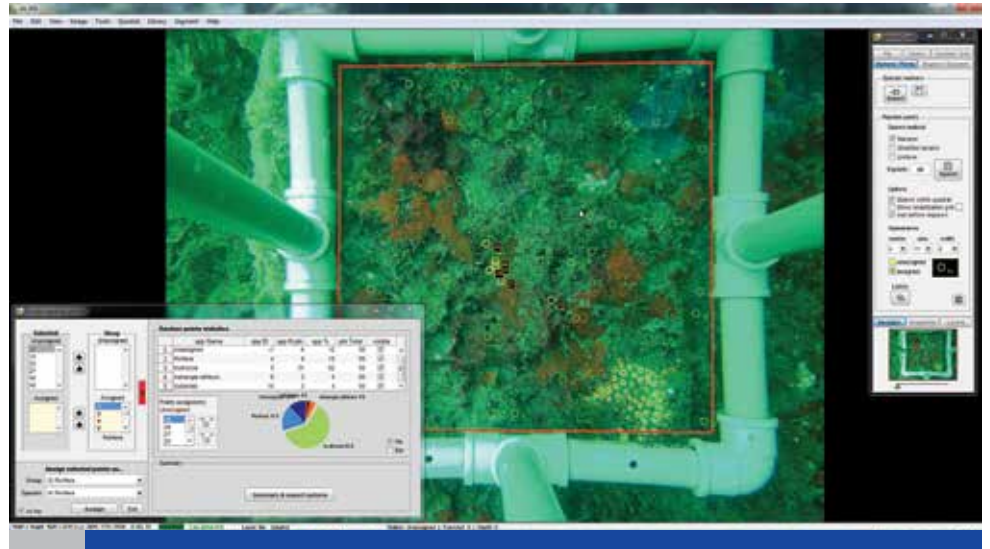

Interface do software Coral Point Count with Excel extensions (CPCe)

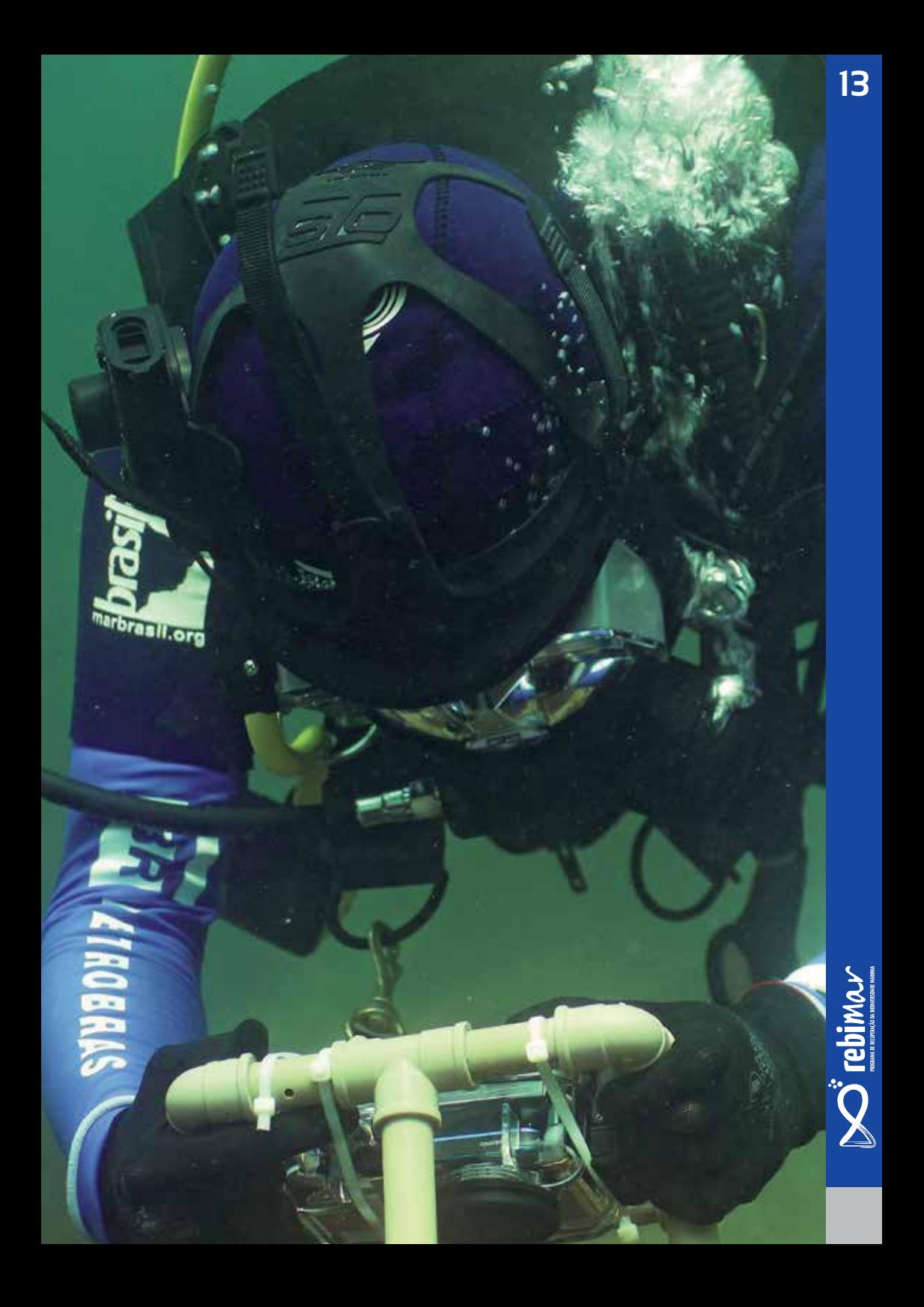

Início da colonização de espécies inscrustrantes no ARMS

# Artificial Reef Monitoring Structures:

Estrutura de atração e amostragem da biota de substrato consolidados desenvolvidos no âmbito do programa Census of Marine Life (CoML) e Census of Coral Reef Ecosystems (CReefs), da National Oceanographic and Atmospheric Administration – NOAA.

Cada ARMS é composto de oito a dez placas de PVC cinza tipo 1 (23 x 23 cm, com 1 cm de espessura) parafusados em uma base (35 x 45 cm). No mercado brasileiro pode ser difícil encontrar as placas de PVC cinza, alternativamente podem ser colados sobre as placas brancas adesivos vinílicos cinza com acabamento acetinado, padronizando a cor e textura das superfícies. Estas placas ficam afastadas cerca de 1,5 cm entre si por meio de espaçadores e são arranjadas em camadas abertas e obstruídas alternadas, proporcionando diferentes micro-hábitats para colonização. Estas estruturas são fixadas no fundo marinho com estacas ou poitas e cabos, usualmente em triplicatas em cada local de estudo, permanecendo entre 1 e 3 anos até a coleta.

Para recuperar o ARMS, a unidade é encapsulada ainda no leito marinho com um container (p. ex. caixa plástica inteira ou com aberturas, revestidas com tela de 100 µm) para prevenir a fuga de qualquer organismo vágil, e é mantida em recipiente com água do local de coleta até o processamento em terra.

As unidades são desmontadas placa por placa dentro do recipiente e as duas superfícies da placa são fotografadas para as análises da cobertura da biota séssil. Estes organismos são também processados para análises taxonômicas e genéticas. Toda a água do recipiente juntamente com a fauna vágil presente é então filtrada em peneiras sequenciais com malhas de 2 mm, 500 µm, e 100 µm a obtenção de três frações de tamanho para posterior análises taxonômicas e genéticas.

#### **Instalação dos ARMS:**

Os ARMS são mantidos no leito marinho por estacas, cabos ou pesos. Nos recifes rochosos, o uso de estacas é dificultado, então podem ser amarrados pesos como blocos de concreto ou barras de lastro de mergulho na base do ARMS utilizando cabos ou abraçadeiras tipo Hellerman (enforca gato).

Deve-se ter cuidado ao levar os ARMS até o fundo para evitar qualquer dano à biota. É recomendável o uso de boias amarradas às estruturas para facilitar a descida.

Já no fundo, cada estrutura pode ser ancorada por cabos amarrados em poitas ou nas rochas adjacentes caso o estaqueamento seja impossível.

Após a fixação é importante registrar imagens do ARMS no ambiente e de outras estruturas do fundo que possam servir de referência para facilitar a busca nas campanhas de manutenção ou retirada. As coordenadas do ponto exato de instalação devem também ser anotadas. Em locais com águas turvas, pode ser interessante utilizar um cabo unindo as réplicas instaladas se não estiverem muito distantes, que servem como guias para localização das unidades.

Primeiro sistema ARMS do REBIMAR foi fixado por cabos

#### **Recuperação:**

Para cada ARMS recuperado será necessário um container para encapsular a unidade e um recipiente de manutenção da estrutura com água do local. O container pode ser um recipiente de tamanho apropriado para "vestir" a estrutura, idealmente uma caixa com aberturas, revestida com tela de 100 µm para evitar a fuga de organismos.

Para localizar o ARMS deve-se ter em mente que a estrutura estará provavelmente toda recoberta pela biota, portanto camuflada. Assim que localizado, o ARMS deve ser fotografado para registro pelos mergulhadores. Usando uma faca, os cabos ou abraçadeiras de fixação devem ser cortados. Restos dos cabos, abraçadeiras ou lastros devem ser recolhidos para dar o destino correto em terra.

Em seguida a estrutura deve ser coberta com o container e este conjunto firmemente atado com elásticos fortes ou correias para ser transportado à embarcação. O conjunto pode ser levado à embarcação diretamente pelo mergulhador ou atado a um cabo para ser puxado verticalmente ao barco.

Na superfície, cada conjunto deve ser mantido individualmente em recipiente de tamanho compatível cheio com água do mar sob aeração. Os ARMS encapsulados são imediatamente colocados invertidos no recipiente e transportados ao laboratório.

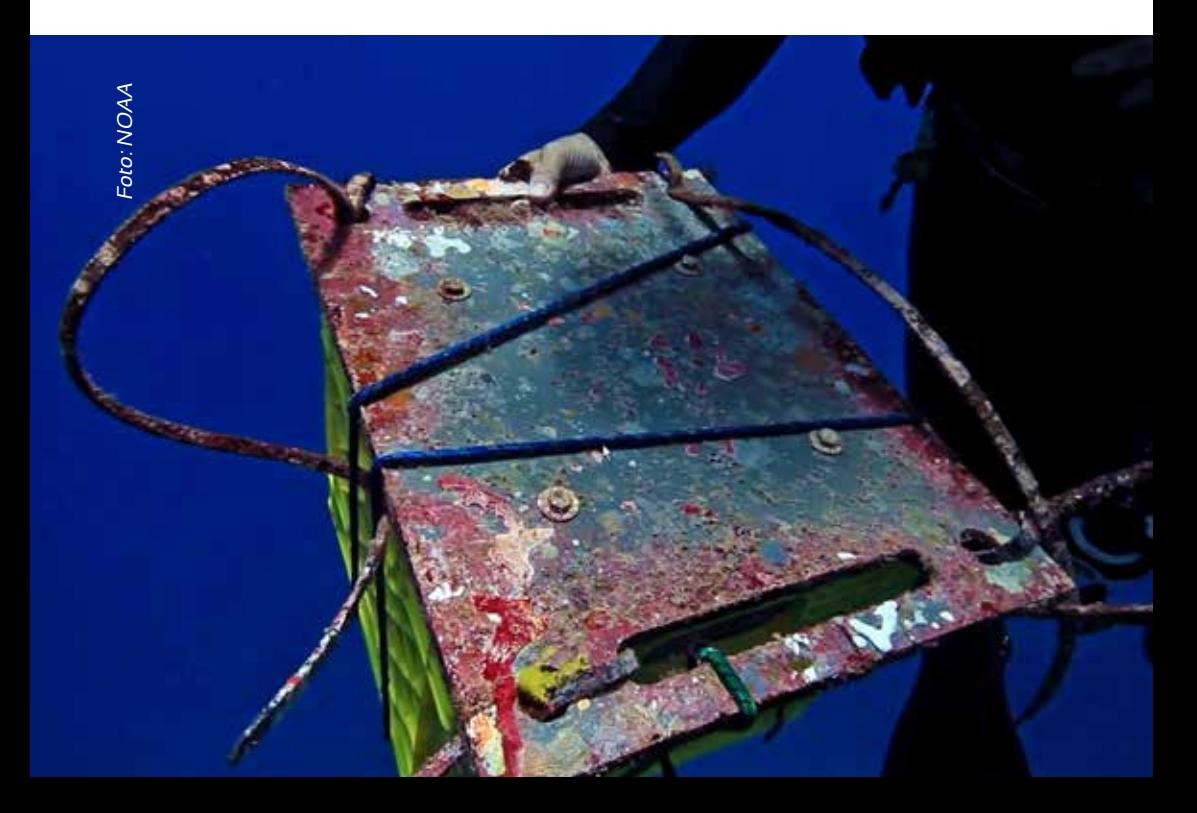

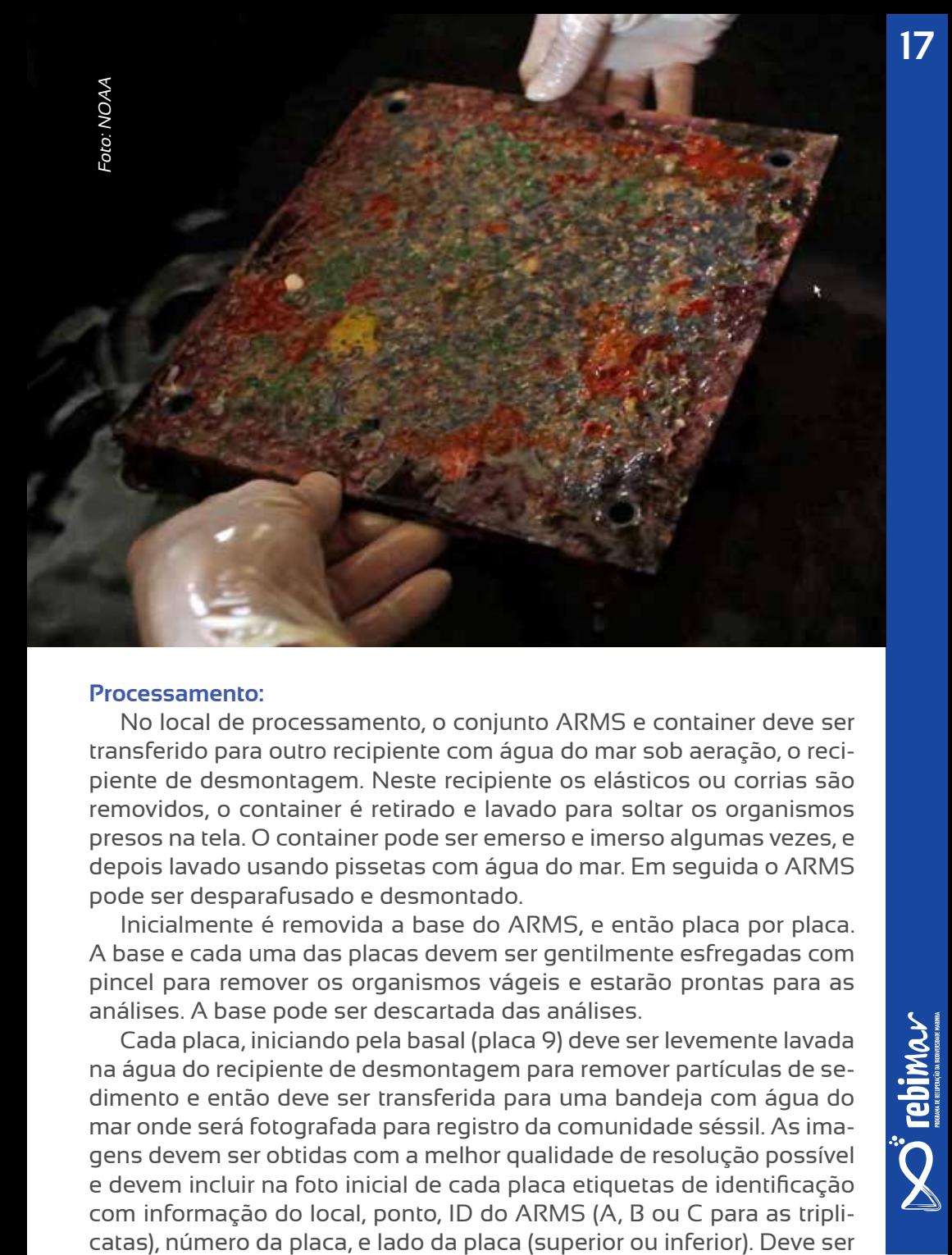

#### **Processamento:**

No local de processamento, o conjunto ARMS e container deve ser transferido para outro recipiente com água do mar sob aeração, o recipiente de desmontagem. Neste recipiente os elásticos ou corrias são removidos, o container é retirado e lavado para soltar os organismos presos na tela. O container pode ser emerso e imerso algumas vezes, e depois lavado usando pissetas com água do mar. Em seguida o ARMS pode ser desparafusado e desmontado.

Inicialmente é removida a base do ARMS, e então placa por placa. A base e cada uma das placas devem ser gentilmente esfregadas com pincel para remover os organismos vágeis e estarão prontas para as análises. A base pode ser descartada das análises.

Cada placa, iniciando pela basal (placa 9) deve ser levemente lavada na água do recipiente de desmontagem para remover partículas de sedimento e então deve ser transferida para uma bandeja com água do mar onde será fotografada para registro da comunidade séssil. As imagens devem ser obtidas com a melhor qualidade de resolução possível e devem incluir na foto inicial de cada placa etiquetas de identificação com informação do local, ponto, ID do ARMS (A, B ou C para as tripli-

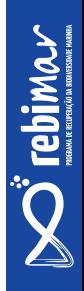

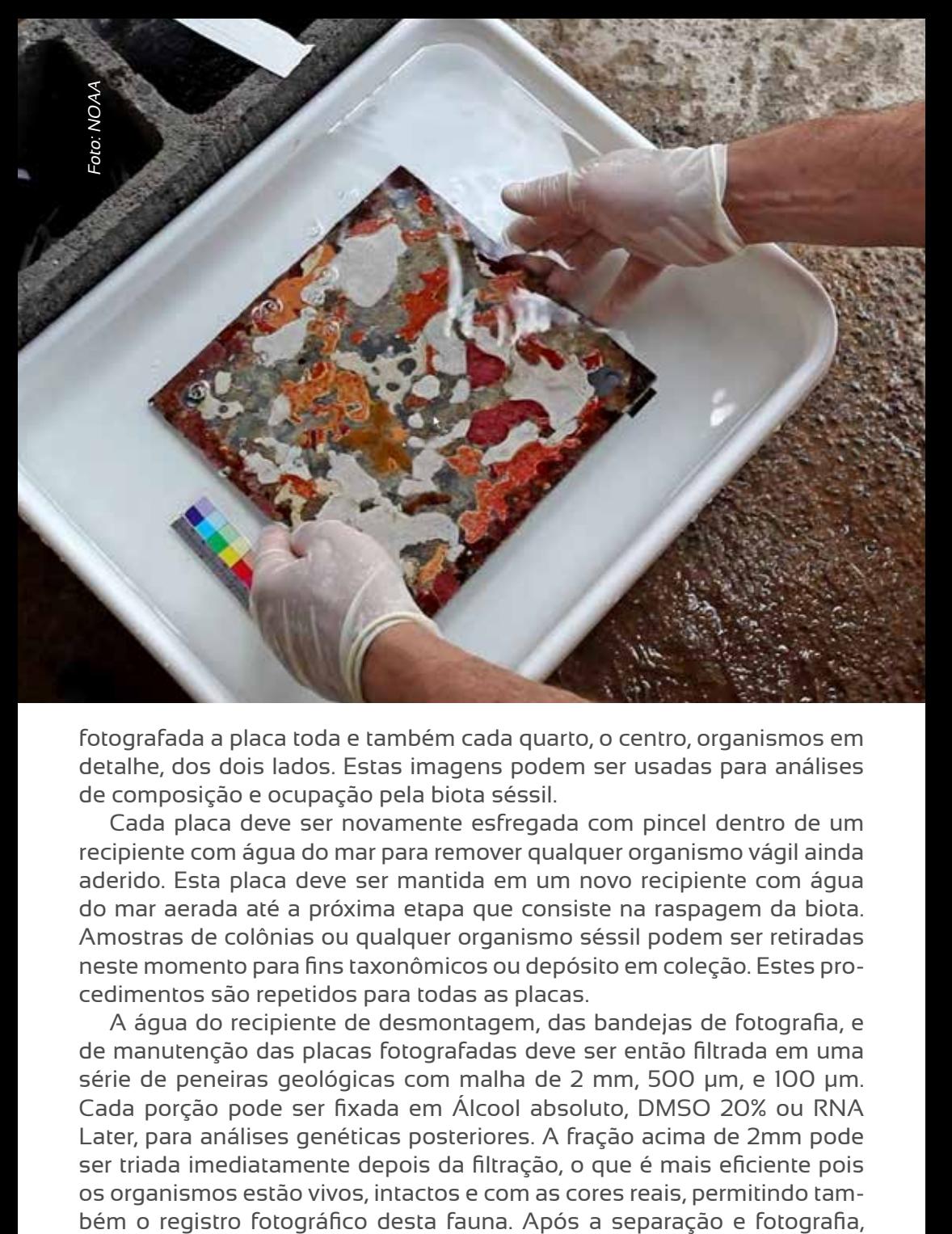

fotografada a placa toda e também cada quarto, o centro, organismos em detalhe, dos dois lados. Estas imagens podem ser usadas para análises de composição e ocupação pela biota séssil.

Cada placa deve ser novamente esfregada com pincel dentro de um recipiente com água do mar para remover qualquer organismo vágil ainda aderido. Esta placa deve ser mantida em um novo recipiente com água do mar aerada até a próxima etapa que consiste na raspagem da biota. Amostras de colônias ou qualquer organismo séssil podem ser retiradas neste momento para fins taxonômicos ou depósito em coleção. Estes procedimentos são repetidos para todas as placas.

A água do recipiente de desmontagem, das bandejas de fotografia, e de manutenção das placas fotografadas deve ser então filtrada em uma série de peneiras geológicas com malha de 2 mm, 500 µm, e 100 µm. Cada porção pode ser fixada em Álcool absoluto, DMSO 20% ou RNA Later, para análises genéticas posteriores. A fração acima de 2mm pode ser triada imediatamente depois da filtração, o que é mais eficiente pois os organismos estão vivos, intactos e com as cores reais, permitindo tamos exemplares devem ser fixados (com as devidas etiquetas contendo local e ID do espécime) para fins taxonômicos e genéticos.

Todas as placas devem finalmente ser raspadas usando espátulas. Todos os organismos sésseis devem ser raspados em uma bandeja limpa. Todo o material raspado é então colocado em um triturador/homogeneizador por ao menos um minuto, com água do mar se for necessário. O material homogeneizado é filtrado em malha 40 µm com adição de água do mar. A malha é apertada para drenar a água e mais água pode ser adicionada aos poucos, até que o filtrado não tenha mais a aparência lamacenta. Finalmente, 3 subamostras de cerca de 10 g do material retido na malha são coletados em tubos tipo Falcon de 50 ml e fixados com Álcool absoluto, DMSO 20% ou RNA Later para análises genéticas posteriores. O restante pode ser congelado para possíveis cálculos de biomassa.

As amostras de material filtrado em 2 mm, 500 µm, 100 µm bem como as triplicatas em 40 µm podem ser utilizadas para análises genéticas utilizando técnicas de sequenciamento em massa a partir da extração do DNA total das amostras.

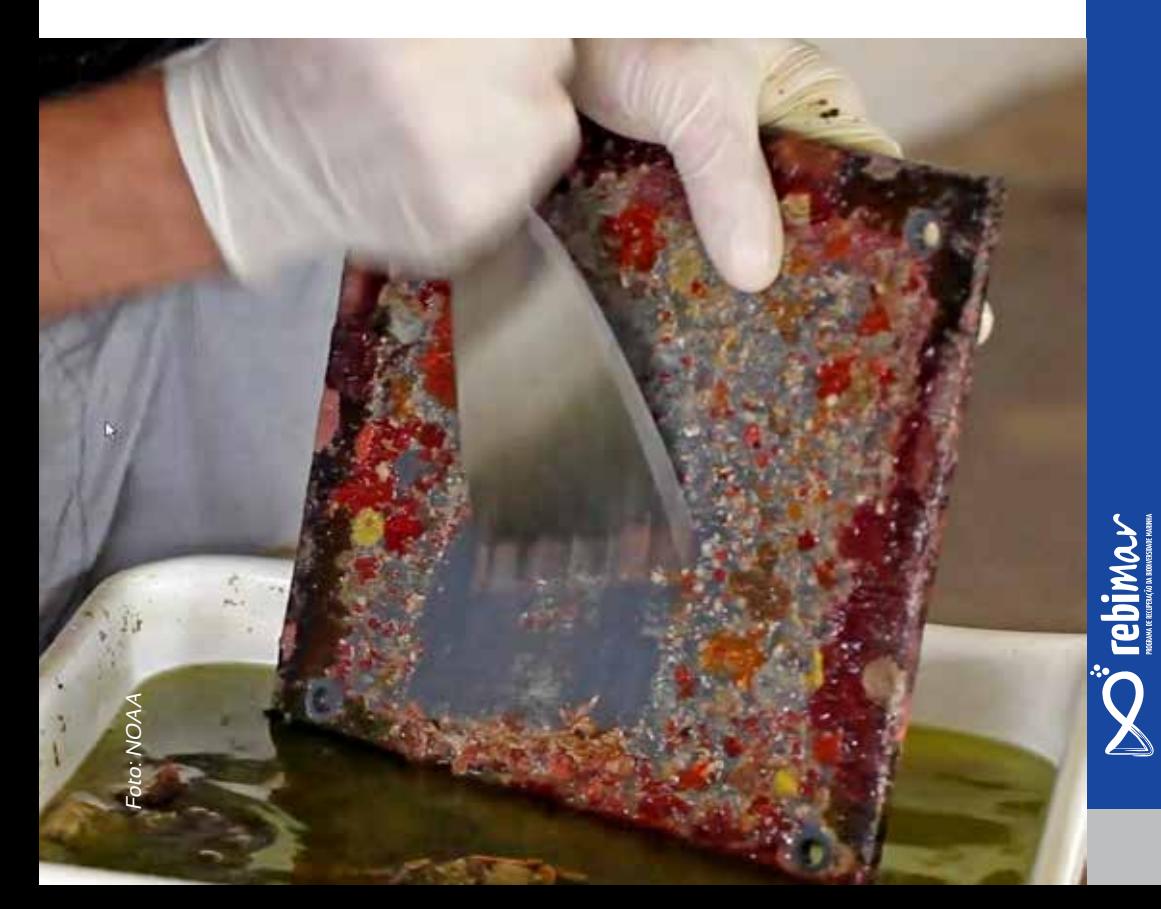

### **Acesse:**

 /programarebimar /programarebimar www.marbrasil.org/rebimar

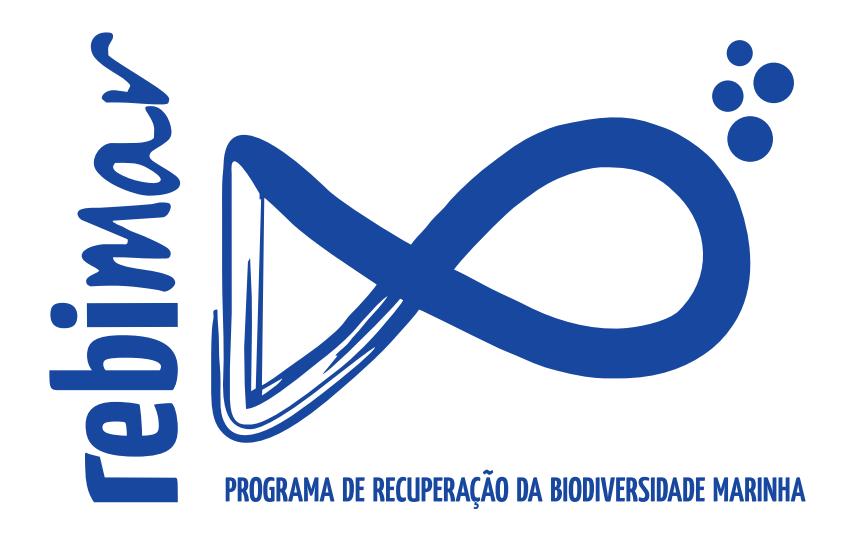

#### **REALIZAÇÃO:**

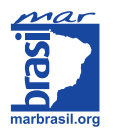

**APOIO: APOIO:**

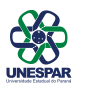

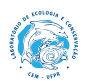

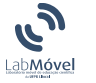

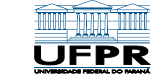

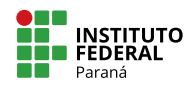

**PATROCÍNIO: PATROCÍNIO:**

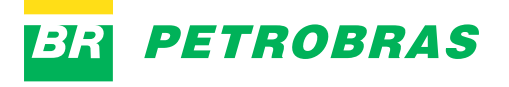

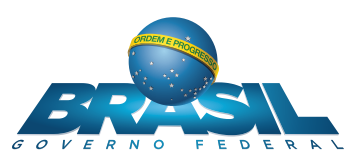